# **MC01 Software Manual**

*Release 6.12*

**Embention**

**2024-03-14**

## **CONTENTS**

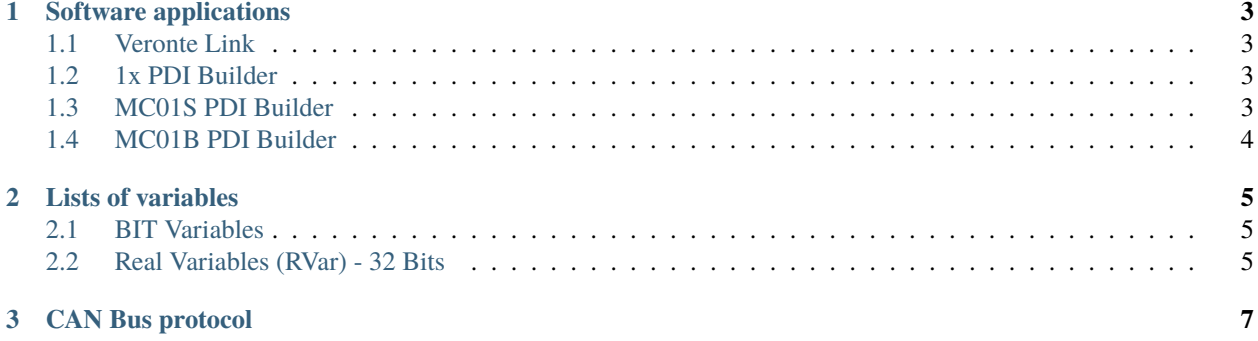

ī

In this manual the user can consult a brief description of all the applications created and designed to work together with the **Veronte MC01**.

In addition, links are available to access the manuals for each of these applications.

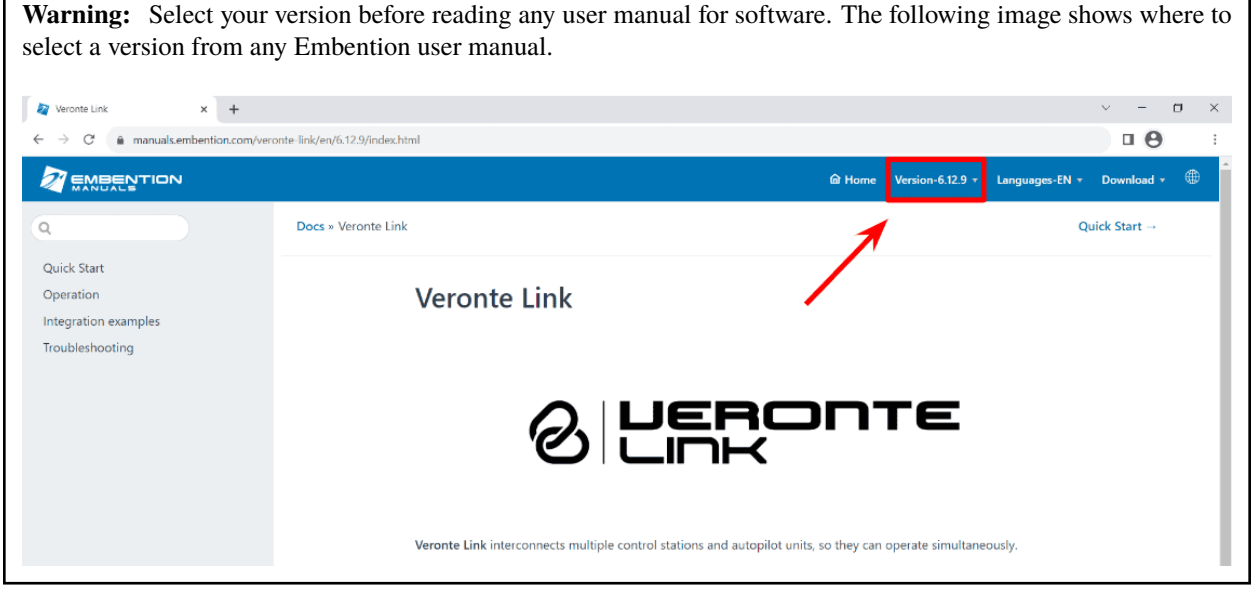

#### **CHAPTER**

## **SOFTWARE APPLICATIONS**

<span id="page-6-0"></span>For configuring **MC01**, [Veronte Link](https://manuals.embention.com/veronte-link/en/latest/index.html) is required to connect an **Autopilot 1x** to the computer. This autopilot must be configured to operate as a CAN-USB (or CAN-RS) converter in [1x PDI Builder](https://manuals.embention.com/1x-pdi-builder/en/6.12.54/index.html) for then, configuring **MC01** through its corresponding **PDI Builder**.

## <span id="page-6-1"></span>**1.1 Veronte Link**

**Veronte Link** establishes communication between a computer and any Veronte product by creating a VCP bridge. It allows to use multiple control stations and autopilots to be interconnected, operating simultaneously. **Veronte Link** also includes a post-flight viewer, to reproduce all recorded data from previous flights and generate plots and reports.

For more information, visit the [Veronte Link user manual.](https://manuals.embention.com/veronte-link/en/latest/index.html)

## <span id="page-6-2"></span>**1.2 1x PDI Builder**

**1x PDI Builder** is the main configuration tool to adapt a **Veronte Autopilot 1x** to a specific application, including user-defined commnication protocols. **1x PDI Builder** includes:

- Telemetry: real-time onboard UAV metrics, such as sensors, actuators and control states.
- Configuration: edit vehicle settings, such as servo trim, interface/port management and modes.
- Automations: actions that are automatically executed when a set of configured conditions are accomplished.
- Block Programs: **Veronte Autopilot 1x** can be programmed with a friendly-user programming language.

For more information, visit the [1x PDI Builder user manual.](https://manuals.embention.com/1x-pdi-builder/en/6.12.54/index.html)

## <span id="page-6-3"></span>**1.3 MC01S PDI Builder**

**MC01S PDI Builder** configures the stepper variant of **MC01** (MC01S). This application allows to adapt control, communications and telemetry to each motor implementation.

To know more, read the [MC01S PDI Builder user manual.](https://manuals.embention.com/mc01s-pdi-builder/en/6.8.69/index.html)

## <span id="page-7-0"></span>**1.4 MC01B PDI Builder**

**MC01B PDI Builder** configures the brushless variant of **MC01** (MC01B). This application allows to adapt control, communications and telemetry to each motor implementation.

To use it, consult the [MC01B PDI Builder user manual.](https://manuals.embention.com/mc01b-pdi-builder/en/6.8.67/index.html)

#### **CHAPTER**

## **TWO**

## **LISTS OF VARIABLES**

<span id="page-8-0"></span>This section shows the variables employed exclusively by **Veronte MC01**. The rest of variables can be read in the [Lists](https://manuals.embention.com/1x-software-manual/en/6.12/variables/index.html) [of variables](https://manuals.embention.com/1x-software-manual/en/6.12/variables/index.html) section of **1x Software Manual**.

## <span id="page-8-1"></span>**2.1 BIT Variables**

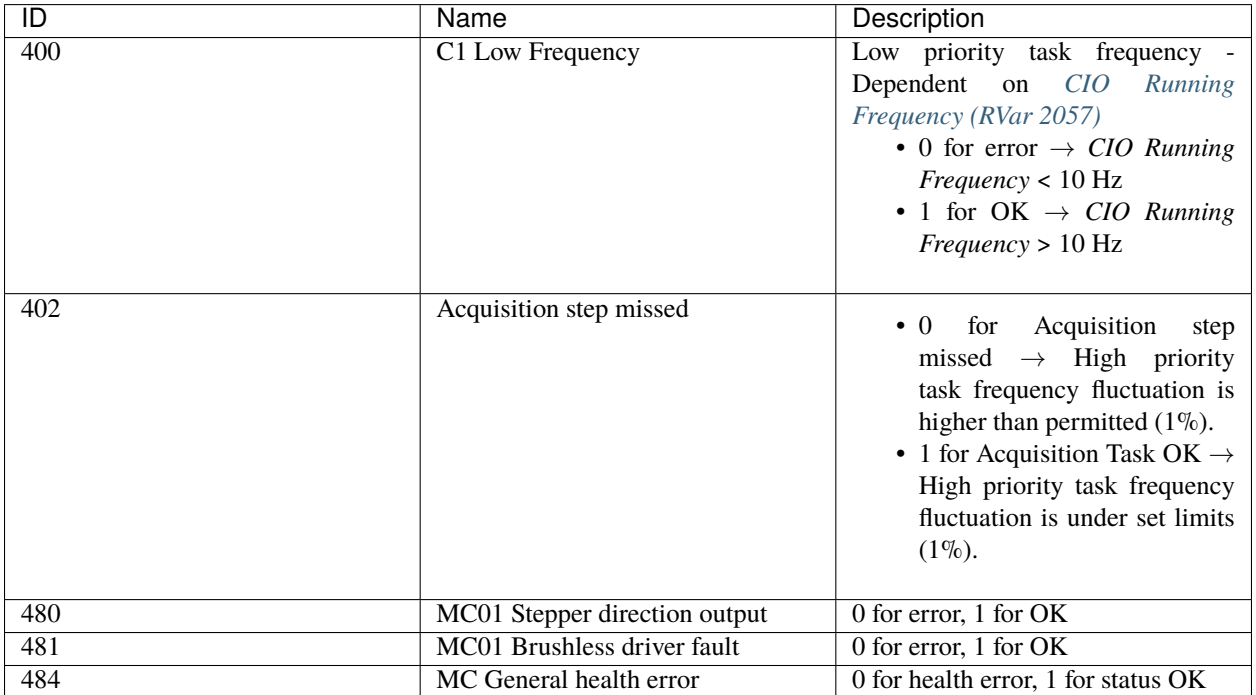

## <span id="page-8-2"></span>**2.2 Real Variables (RVar) - 32 Bits**

<span id="page-8-3"></span>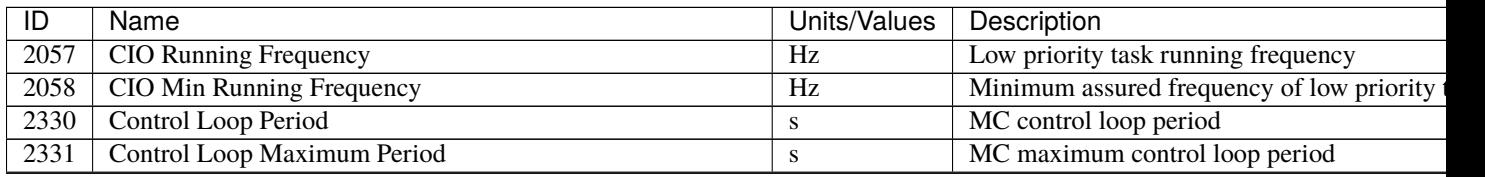

continues or

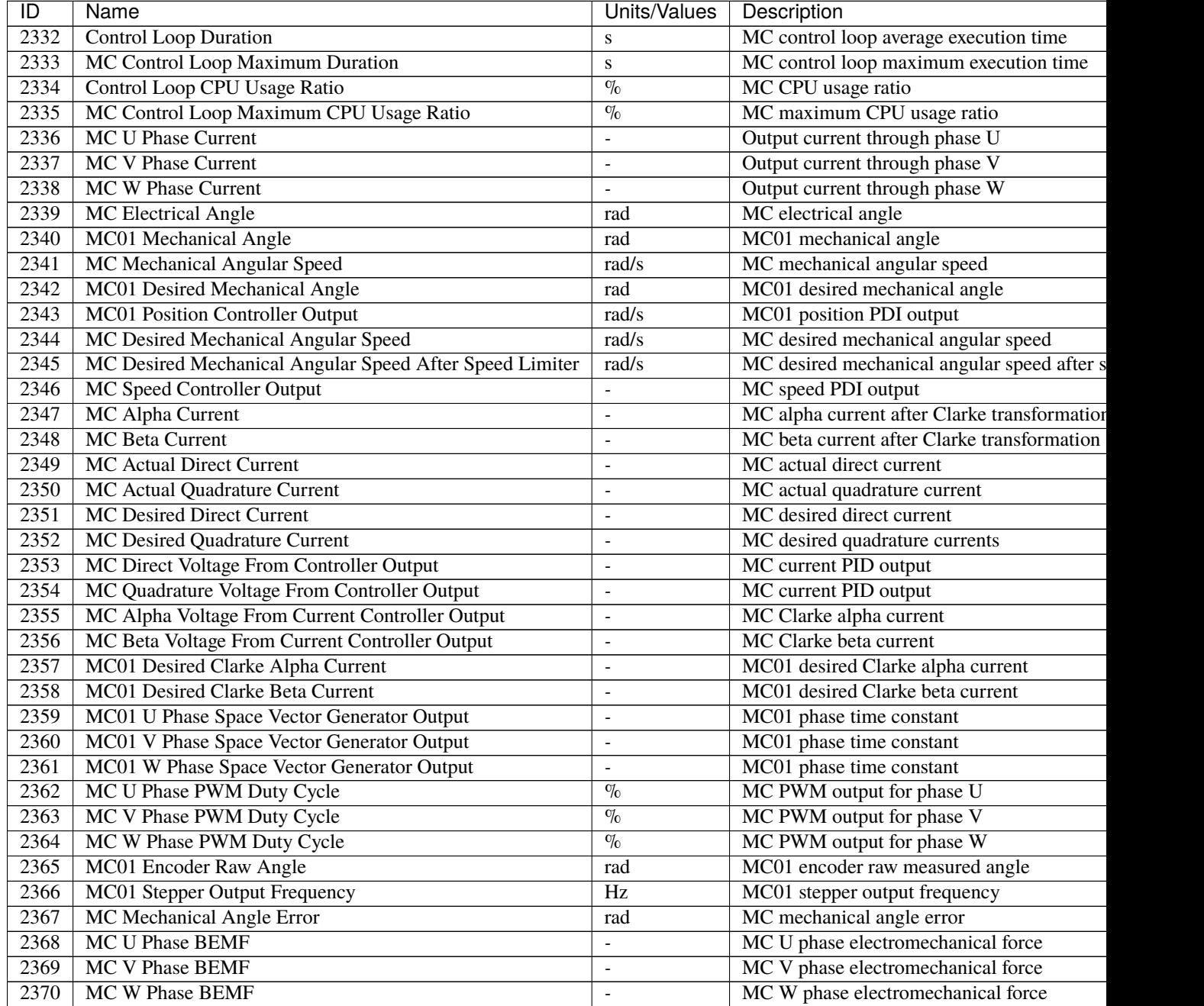

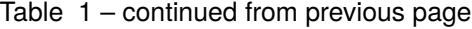

**Note:** Variables with "-" unit are dimensionless and normalized.

#### **CHAPTER**

## **THREE**

## **CAN BUS PROTOCOL**

<span id="page-10-0"></span>All CAN messages for **MC01** follow the same structure: a chain of bits divided in three groups:

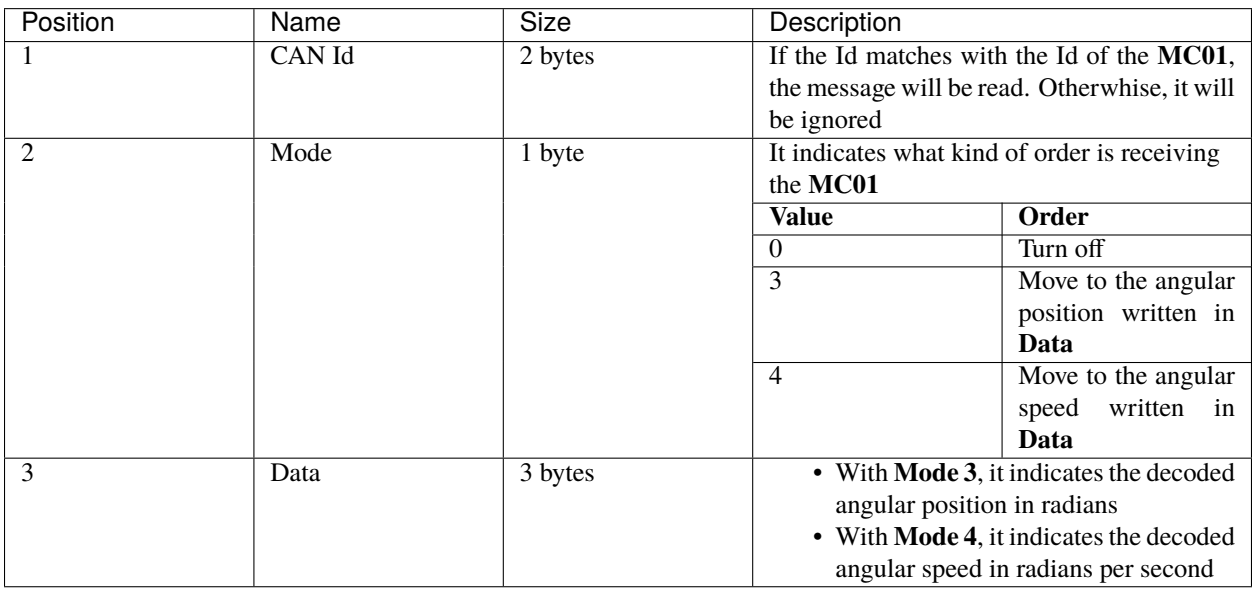

The parameter that is configured in the **MC01** is the **CAN Id**. To do it, use its respective PDI Builder and manual:

- For **MC01B** read the [Input/Output](https://manuals.embention.com/mc01b-pdi-builder/en/6.8.67/configuration/input%20output/index.html) section of the **MC01B PDI Builder** user manual.
- For **MC01S** read the [Input/Output](https://manuals.embention.com/mc01s-pdi-builder/en/6.8.69/configuration/input%20output/index.html) section of the **MC01S PDI Builder** user manual.